# **LX-310 Start Here**

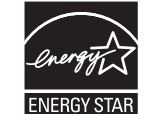

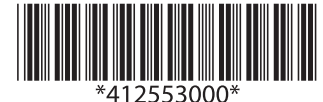

**Start Here** 

 $Q_{1}$ 

**Continued**

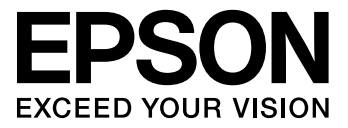

#### **Continued on back**

## **Unpacking**

### **Assembling the Printer**

#### **Connecting the Power Cord**

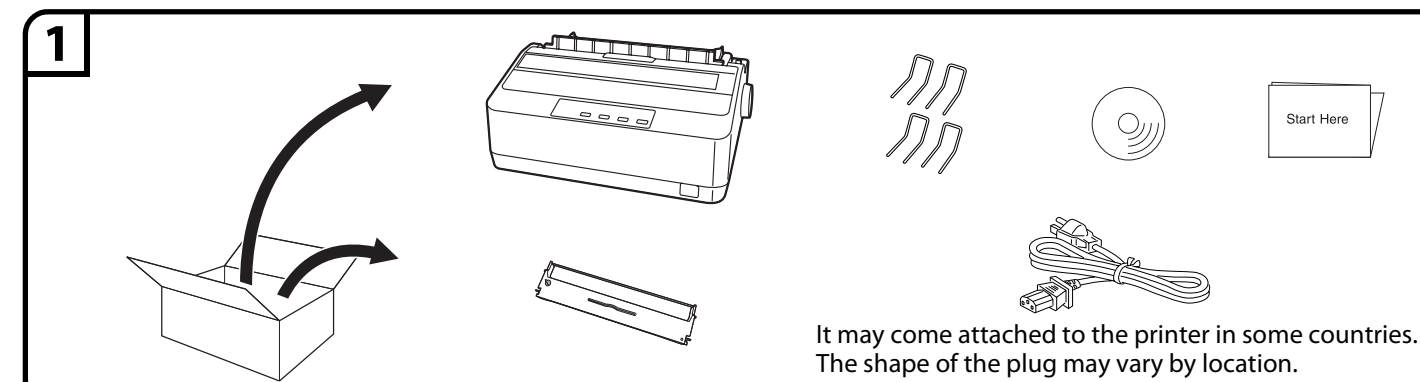

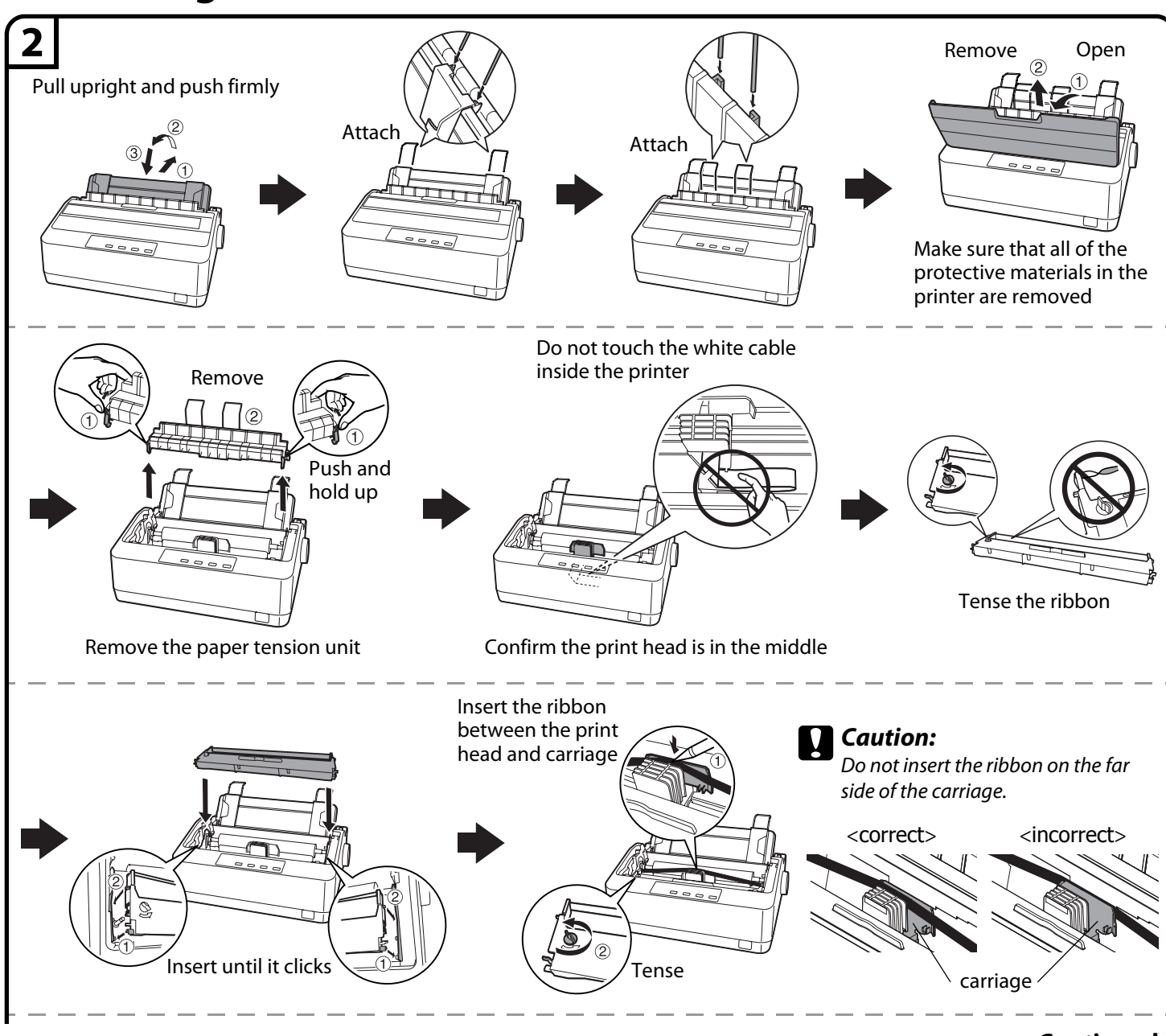

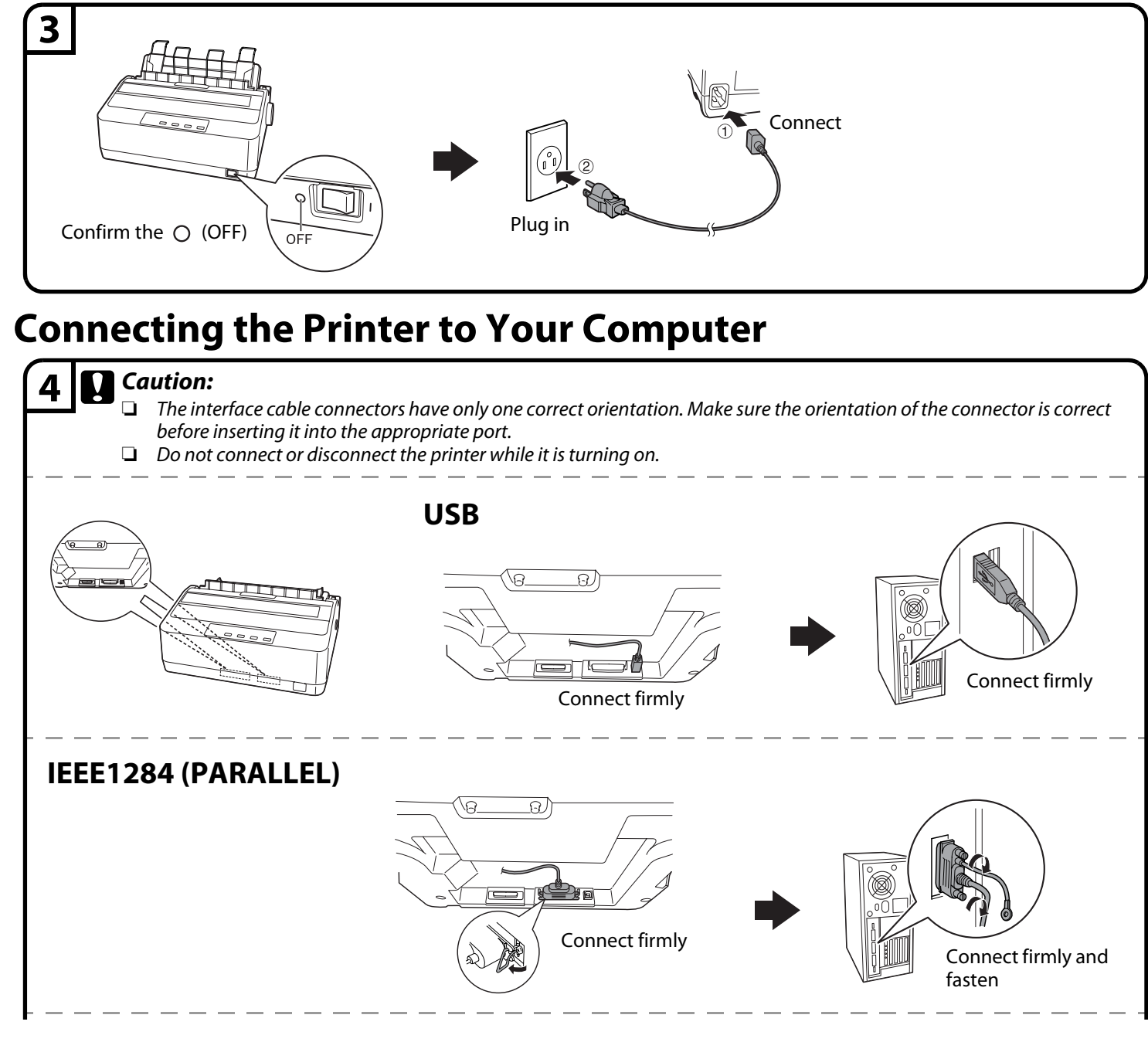

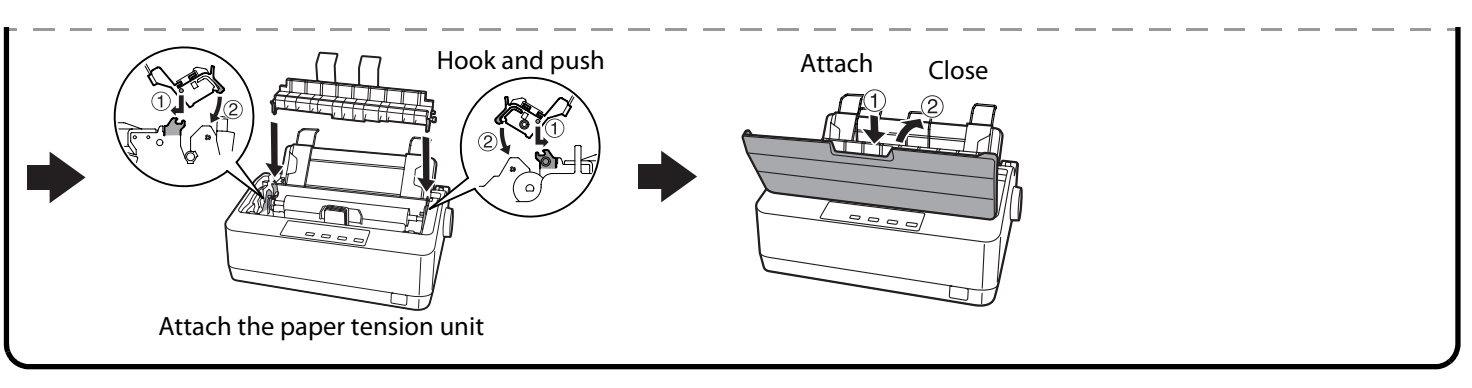

**Continued**

Epson disclaims any and all rights in those marks.

The contents of this manual are subject to change without notice. Copyright © 2013 Seiko Epson Corporation. All rights reserved.

Printed in XXXXXX

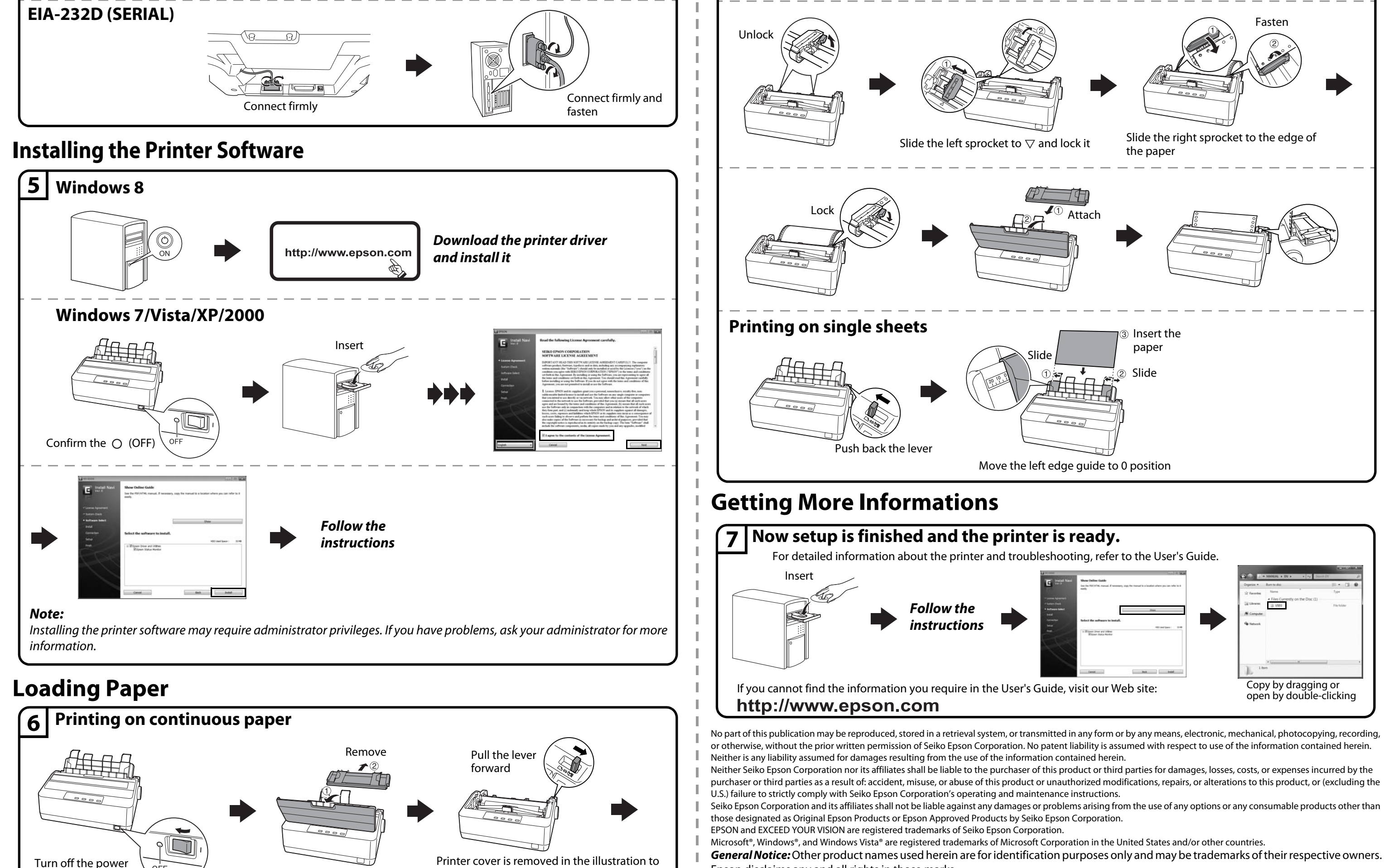

Printer cover is removed in the illustration to show details; however, there is no need to remove it.